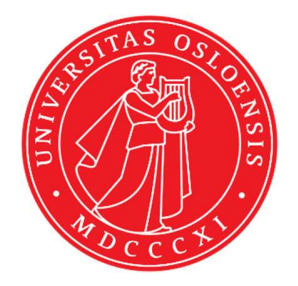

# KJM 5250 and KJM 9250 <sup>13</sup>C NMR spectra on the AVneo400 spectrometer. Version 3.1 Topspin 4.3

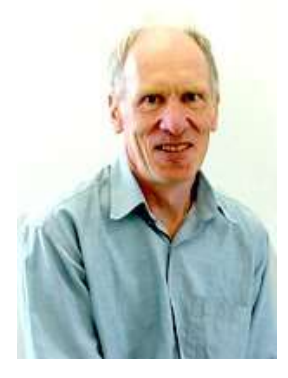

© Professor Emeritus Alistair Lawrence Wilkins, University of Waikato, New Zealand. March 2024

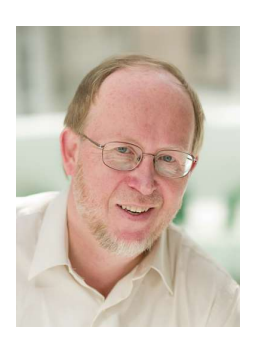

 © Professor Frode Rise, University of Oslo, Norway. March 2024

# AVneo400 <sup>13</sup>C NMR spectra. Topspin 4.3

#### 1.0 Introduction

A series of aw coded <sup>1</sup>H NMR parameter sets have been created on the NEO400 spectrometer. NEO400 spectra can be processed using Topspin 3.x or TS4.

**Quaternary carbons** may have moderate to long  $T_1$ 's. If saturation is suspected **D1** should be increased from its default time.

When processed with EF or EFP a default LB of 1 or 2 Hz will be applied.

### 2.0 <sup>13</sup>C NMR Spectra

- 2.1  $13C$  NMR spectra with power gated <sup>1</sup>H decoupling and NOE
- 2.2 Inverse gated  ${}^{13}$ C NMR spectrum (no NOE)
- 2.3 DEPT45, DEPT90 and DEPT135 spectra
- 2.4 Coupled DEPT spectra
- 2.5 DEPT135SP spectrum
- 2.6 DEPT135Q spectrum with quaternary carbons
- 2.7 DEPTQ quaternary (singlet) carbons only spectrum
- 2.8 JMOD spectra
- 2.9 APT spectra

#### 2.1  $^{13}$ C Spectra using a 45<sup>o</sup>, 70<sup>o</sup> or 90<sup>o</sup> pulse

 Parameter sets: awcarbon45, awcarbon70 or awcarbon90 (+ getprosol) Pulse programmes: awzgpg45, awzgpg70 or zgpg respectively. Spectra are <sup>1</sup>H decoupled with NOE.

 $TD = 64 K$ ,  $SI = 64 K$ .  $SW = 240$  ppm,  $O1P = 110$  ppm.  $NS =$  Any number,  $DS = 4$ , 8 or 16.  $D1 = 2$  sec or other time of your choice.

Type ased (enter) and review parameters used in the job.

Set receiver gain using RGA (important!).

Process with EF or EFP (applies LB).

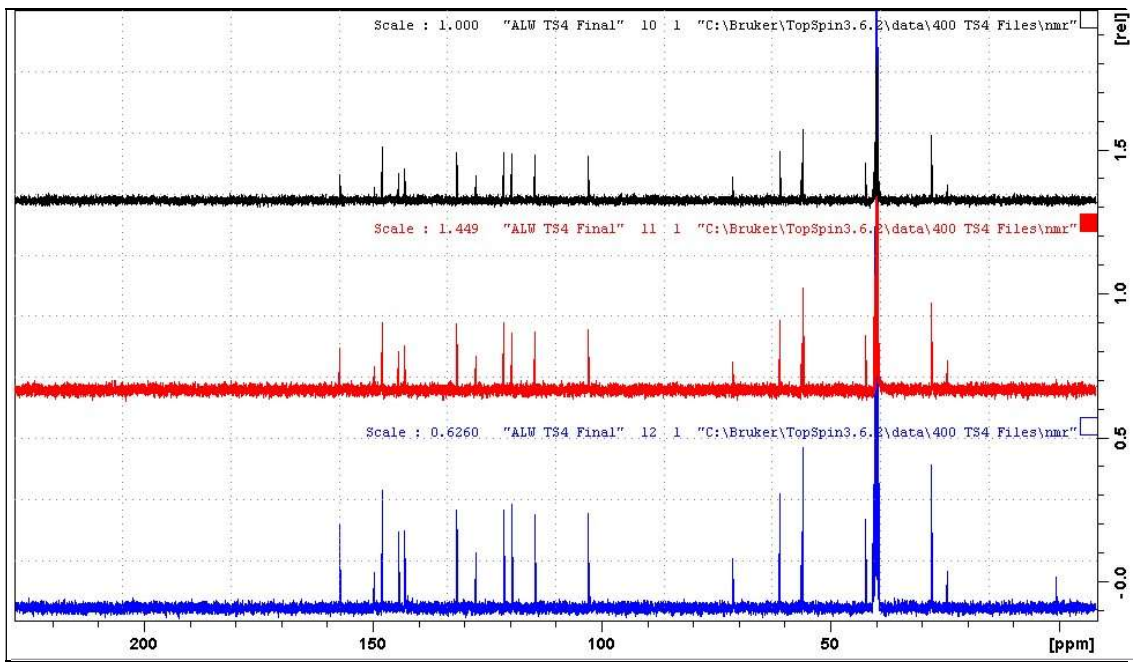

<sup>13</sup>C NMR spectra of quinine in D<sub>6</sub>-DMSO. *Lower*: <sup>13</sup>C spectrum with a 90<sup>°</sup> pulse. **Center:** <sup>13</sup>C spectrum with a 70<sup>o</sup> pulse. *Upper*: <sup>13</sup>C spectrum with a 45<sup>o</sup> pulse

## 2.2 Inverse gated  $^{13}$ C spectrum

 Parameter sets: awcarbon90ig (+ getprosol) Pulse programmes: zgig

 $TD = 64 K$ ,  $SI = 64 K$ .  $SW = 240$  ppm,  $O1P = 110$  ppm.  $NS =$  Any number,  $DS = 4$ , 8 or 16.  $D1 = 2$  sec or other time of your choice.

Type ased (enter) and review parameters used in the job.

Set receiver gain using RGA (important!).

Process with  $EF$  or  $EFP$  (applies  $LB = 30-50$ .

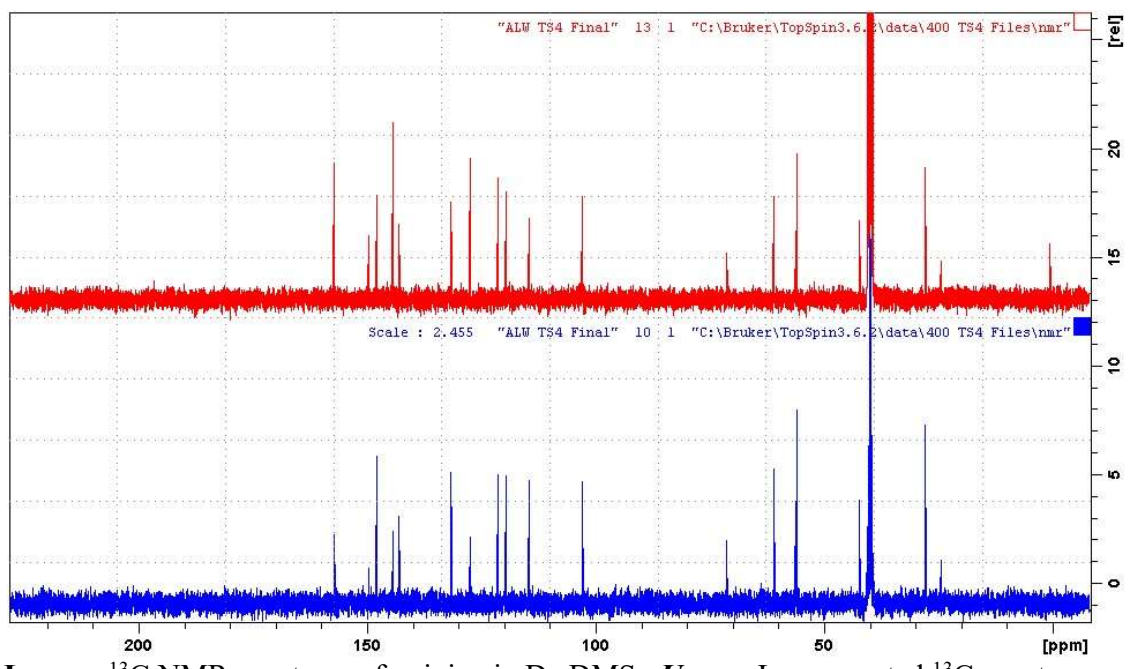

Lower:  $^{13}$ C NMR spectrum of quinine in D<sub>6</sub>-DMS. *Upper*: Inverse gated <sup>13</sup>C spectrum with a 90° pulse.

#### 2.3 DEPT45, DEPT90 and DEPT135 spectra

 Parameter sets: awdept45, awdept90 or awdept135 (+ getprosol) Pulse programmes: dept45, dept90 or dept135 respectively

 $TD = 64 K$ ,  $SI = 64 K$ .  $SW = 240$  ppm,  $O1P = 110$  ppm.  $NS = Any number, DS = 4, 8 or 16.$ 

CNST2 = 145 Hz or other <sup>1</sup>J coupling constant (typically 125-160 Hz) of your choice.  $D1 = 2$  sec or other time of your choice.

Type ased (enter) and review parameters used in the job.

Set receiver gain using RGA (important!).

Process with EF or EFP (applies LB).

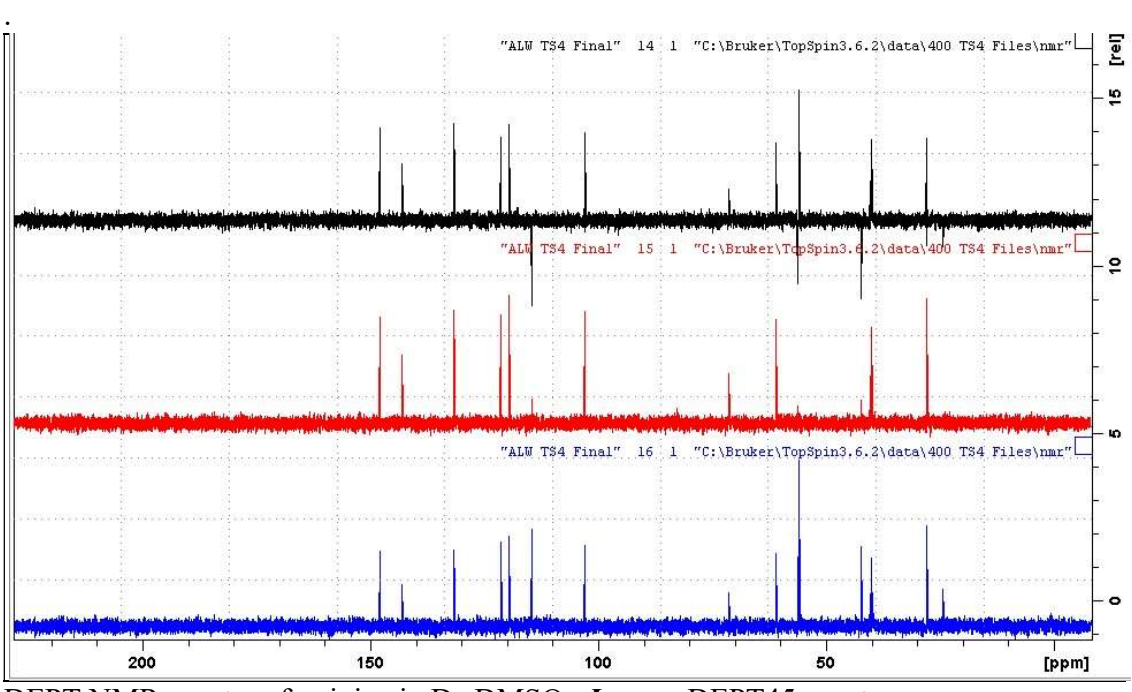

DEPT NMR spectra of quinine in  $D_6$ -DMSO. Lower: DEPT45 spectrum. Center: DEPT90 spectrum. Upper: DEPT1355 spectrum.

#### 2.4 <sup>1</sup>H Coupled DEPT spectra

 Parameter set: awdeptnd (+ getprosol) Pulse programme: deptnd with  $CNST12 = 0.5, 1.0$  or 1.5

 $TD = 64 K$ ,  $SI = 64 K$ .  $SW = 240$  ppm,  $O1P = 110$  ppm.  $NS = Any number, DS = 4, 8 or 16$ 

CNST2 = 145 Hz or other <sup>1</sup>J coupling constant (typically 125-160 Hz) of your choice.  $CNST12 = 0.5, 1.0$  or 1.5 (coupled DEPT45nd, DEPT90nd or DEPT135nd spectra).  $D1 = 2$  sec or other time of your choice.

Type ased (enter) and review parameters used in the job.

Set receiver gain using RGA (important!). Process with EF or EFP (applies LB)

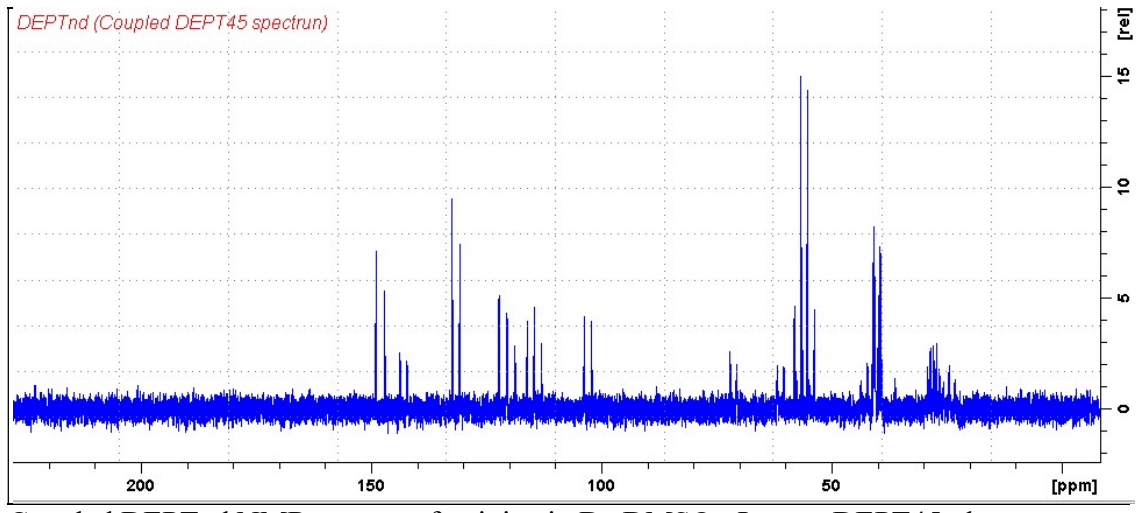

Coupled DEPTnd NMR spectra of quinine in  $D_6$ -DMSO. *Lower*: DEPT45nd spectrum. Center: DEPT90nd spectrum. Upper: DEPT135nd spectrum.

#### 2.5 DEPT135SP spectrum

 Parameter set: awdept135sp (+ getprosol) Pulse programmes: deptsp135

 $TD = 64 K$ ,  $SI = 64 K$ .  $SW = 240$  ppm,  $O1P = 110$  ppm.  $NS = Any number, DS = 4, 8 or 16.$ 

CNST2 = 145 Hz or other <sup>1</sup>J coupling constant (typically 125-160 Hz) of your choice.  $D1 = 2$  sec or other time of your choice.

Type ased (enter) and review parameters used in the job.

Set receiver gain using RGA (important!).

Process with EF or EFP (applies LB)

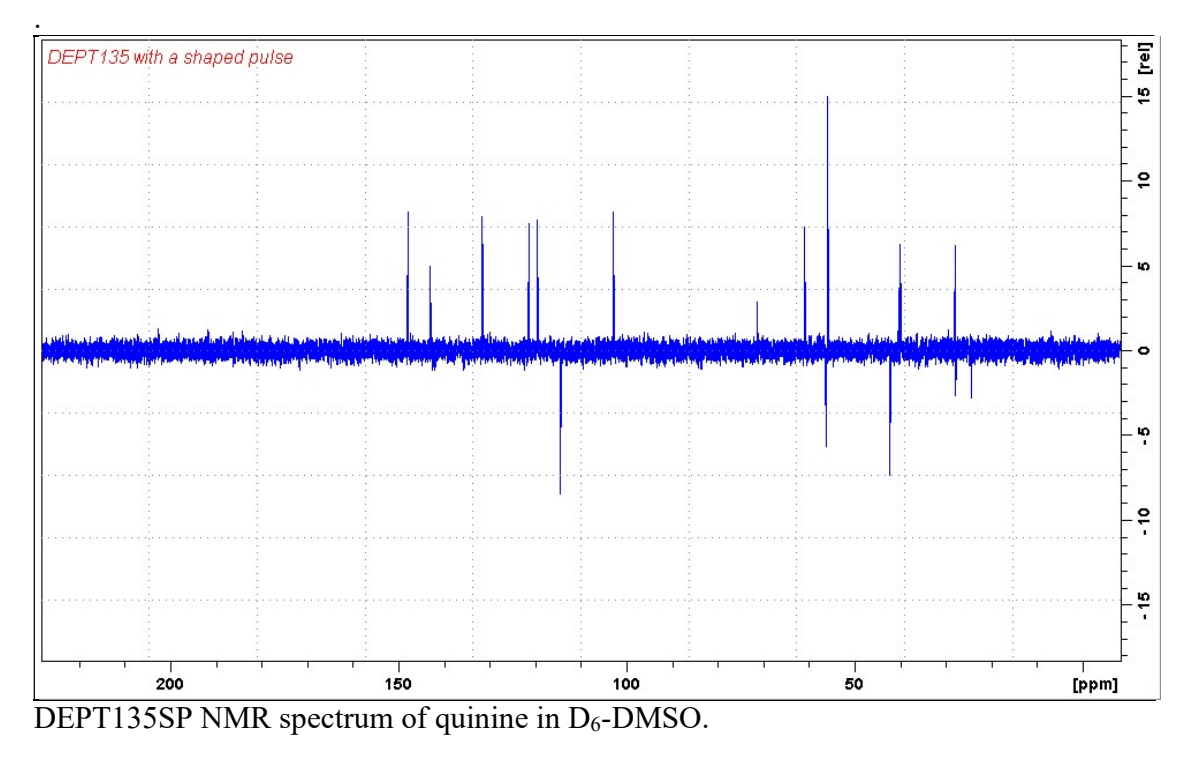

DEPTSP spectra with a shaped multiplicity (CH,  $CH_2$ ,  $CH_3$ ) selection pulse have wider linear response windows (in Hz) than standard DEPT spectra. While this is not an issue on the at 400 MHz it can be/is an issue at higher fields (eg at 800 MHz). Versions of the DEPT135SP pulse program are available (see below) which afford DEPT135SP spectra with singlet (quaternary) carbons, or quaternary carbons only.

#### 2.6 DEPT135Q spectrum with quaternary carbons

 Parameter set: awdept135q (+ getprosol) Pulse programme: deptqgpsp

 $TD = 64 K$ ,  $SI = 64 K$ .  $SW = 240$  ppm,  $O1P = 110$  ppm.  $NS =$  Any number,  $DS = 4$ , 8 or 16.

 $D1 = 1.5$  sec or other time of your choice. CNST2 =  $^1J$  (<sup>13</sup>c<sup>-1</sup>H) = **145 Hz** or other value of your choice. CNST12 = 1.5 for DEPT135 spectrum with quaternary carbons

Type ased (enter) and review parameters used in the job. Check GPZ1, GPZ2 and GPZ3 gradients =  $31\%$ .

Set receiver gain using RGA (important!).

Process with EF or EFP (applies LB).

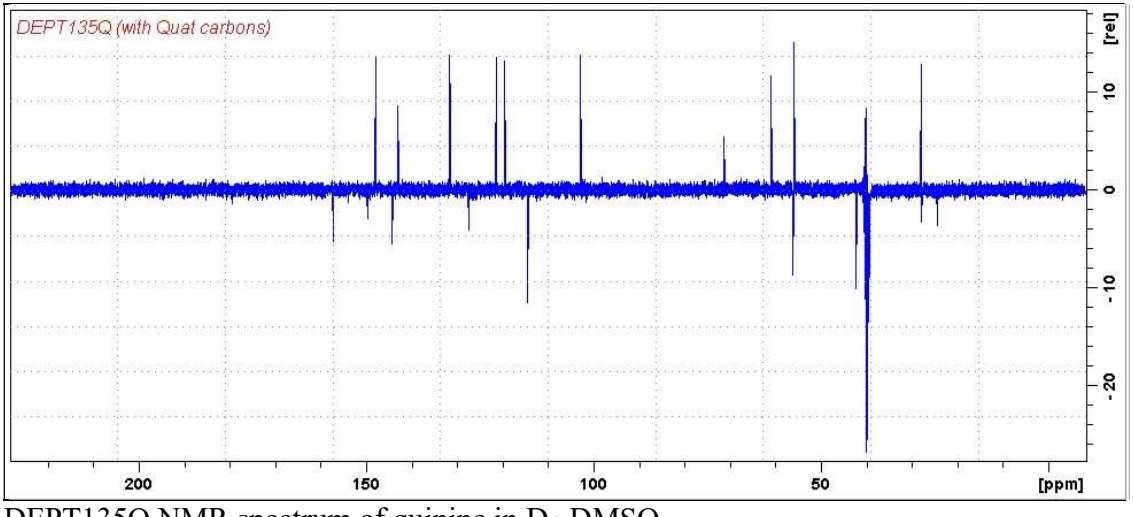

DEPT135Q NMR spectrum of quinine in D<sub>6</sub>-DMSO.

#### 2.7 DEPT Quaternary carbon only spectrum

 Parameter set: awdeptq (+ getprosol) Pulse programme: deptqgpsp

 $TD = 64 K$ ,  $SI = 64 K$ .  $NS =$  multiple of 4 or 8,  $DS = 8$  or 16.

CNST2 =  $^1J$  (<sup>13</sup>C<sup>-1</sup>H)</sub> = **145 Hz** or other value of your choice. CNST12 = 1.5 for alternating cancellation of DEPT135 carbon signals.  $D1 = 1.5$  sec or other time of your choice.

Type ased (enter) and review parameters used in the job. Check GPZ1, GPZ2 and GPZ3 gradients =  $31\%$ ,  $31\%$  and  $11\%$  respectively.

Set receiver gain using RGA (important!).

#### Process with EF or EFP (applies LB)

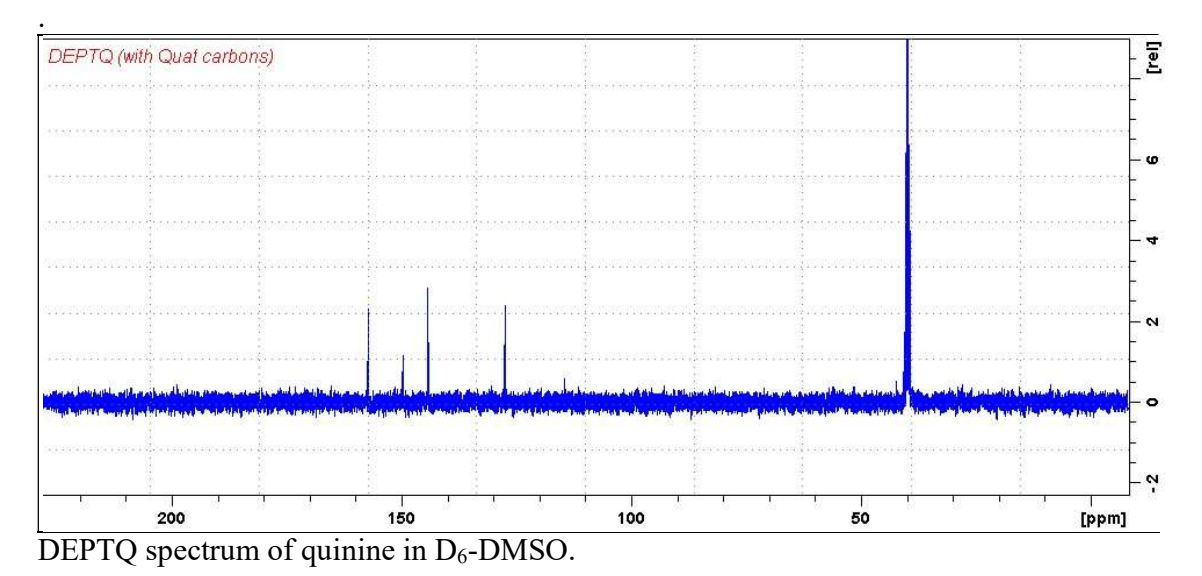

#### 2.8 JMOD Spectra

 Parameter sets: awjmod or awjmodq (+ getprosol) Pulse programme: **awjmod** with cnst11 = 1 or 2 respectively

#### Standard settings

 $TD = 64 K$ ,  $SI = 64 K$ .  $SW = 240$  ppm,  $O1P = 110$  ppm.

 $NS = Any number, DS = 4, 8 or 16.$  $D1 = 1.5$  sec (awjmodsp) or 4 sec (awjmodspq) spectra or other time of your choice.

CNST2 =  $^1J$  (<sup>13</sup>c<sup>-1</sup>H) = **145 Hz** or other value of your choice. CNST11 = 1 (CH, CH<sub>3</sub> positive, C, CH<sub>2</sub> negative) for *J*-modulated spectrum. = 2 for C (quaternary) only carbons for quaternary carbons only spectrum.

Type ased (enter) and review parameters used in the job.

#### Set receiver gain using RGA (important!)

#### Processing

Process with EF or EFP (applies LB).

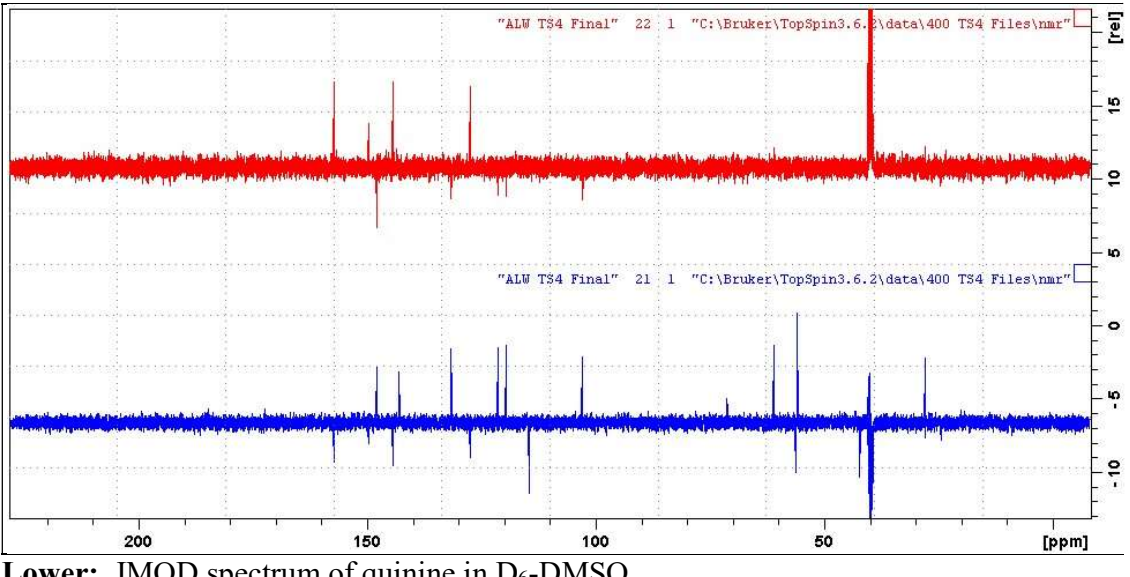

Lower: JMOD spectrum of quinine in D<sub>6</sub>-DMSO.

Upper: JMODQ (quaternay carbon only) spectrum. Residual positive or negatively phased signals are seen ex protonated carbons whose  $^{1}J$  coupling constants differ significantly from  $CNST2 = 145$  Hz.

#### 2.9 APT (Attached Proton Test) spectra

 Parameter sets: awapt or awaptq (+ getprosol) Pulse programme: **awjmod** with cnst11 = 1 or 2 respectively

 $TD = 64 K$ ,  $SI = 64 K$ .  $SW = 240$  ppm,  $O1P = 110$  ppm.

 $NS = Any number, DS = 4, 8 or 16.$  $P0 = 90$  degrees or other tip angle of your choice (30-90°).

 $D1 = 1.5$  sec (awapt) or 4 sec (awaptq) spectra or other time of your choice.  $D21 = 1$  msec or other time of your choice (0.5–2 msec).

CNST2 =  $^1J$  (<sup>13</sup>c<sup>-1</sup>H) = 145 Hz or other value of your choice. CNST11 = 1 (CH, CH<sub>3</sub> positive, C, CH<sub>2</sub> negative) for *J*-modulated APT spectrum. = 2 for C (quaternary) only carbons for quaternary carbons only spectrum.

Type ased (enter) and review parameters used in the job.

Set receiver gain using RGA (important).

#### Processing

.

Process with EF or EFP (applies LB).

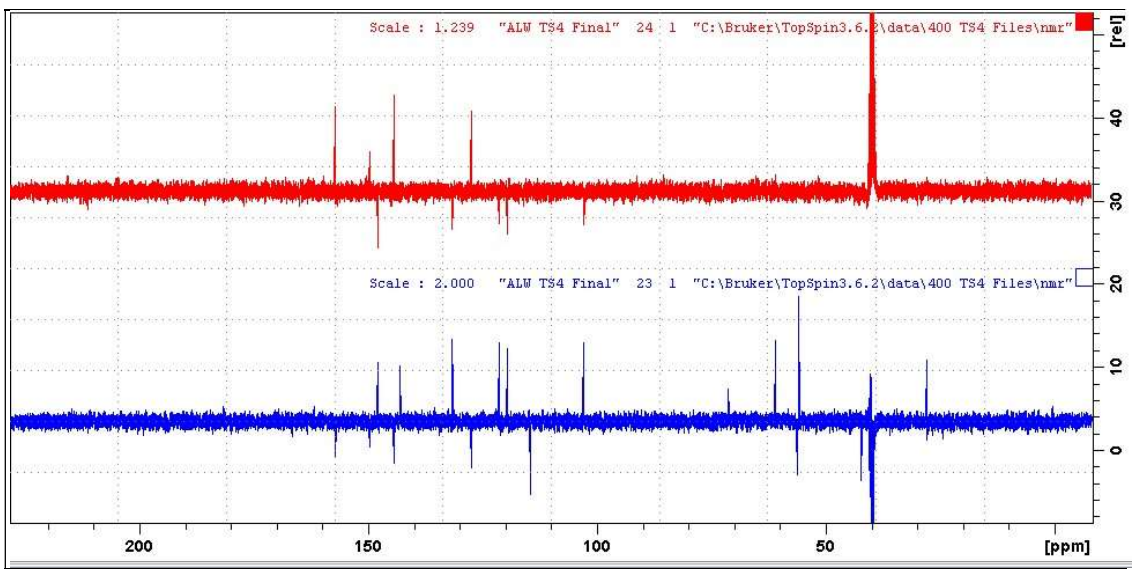

**Lower:** ATP spectrum of quinine in  $D_6$ -DMSO.

Upper: ATPQ (quaternary carbon only) spectrum. Residual positive or negatively phased signals are seen ex protonated carbons whose  $^{1}J$  coupling constants differ significantly from  $CNST2 = 145 Hz$ .